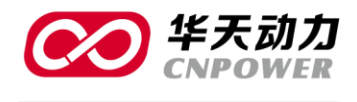

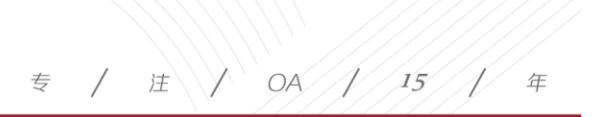

# 协同 OA 系统使用说明书

## **Office Automation**

## OA 助手

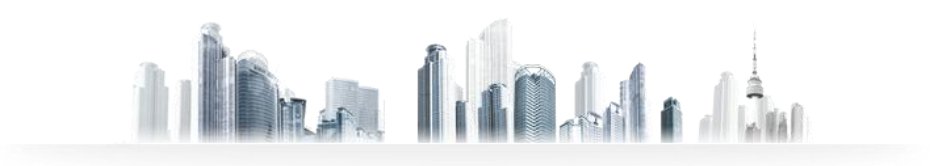

传真(FAX): +86-411-84766277-6000 | 电话(TEL): +86-411-84766277-6008

大连华天软件有限公司 **DALIAN HUATIAN SOFTWARE CO., LTD.** 

网址(WEB): http://www.oa8000.com

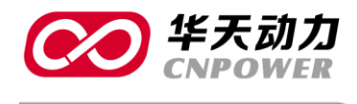

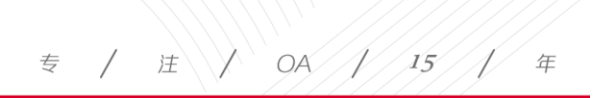

目录

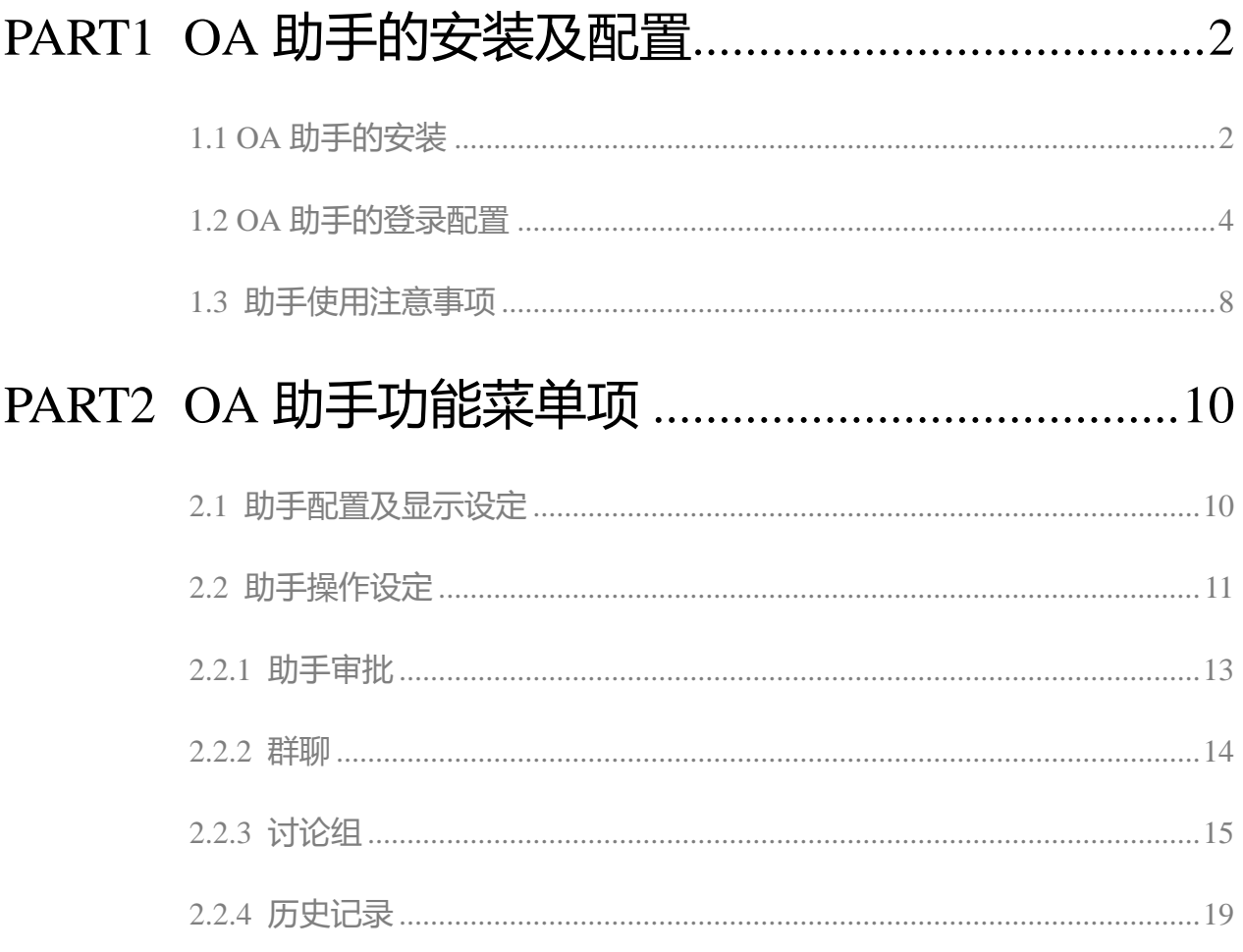

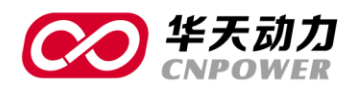

华天协同 OA 办公系统办公助手,可提供信息群发、信息提醒、群聊等功能。OA 助手是 OA 系统的一个有机组成部分, 和 OA 系统中的用户共用账号与密码。但是, OA 助手并不是 OA 系 统的必须项, 没有助手 OA 系统也可独立运行, 助手只是 OA 系统功能的有效补充。

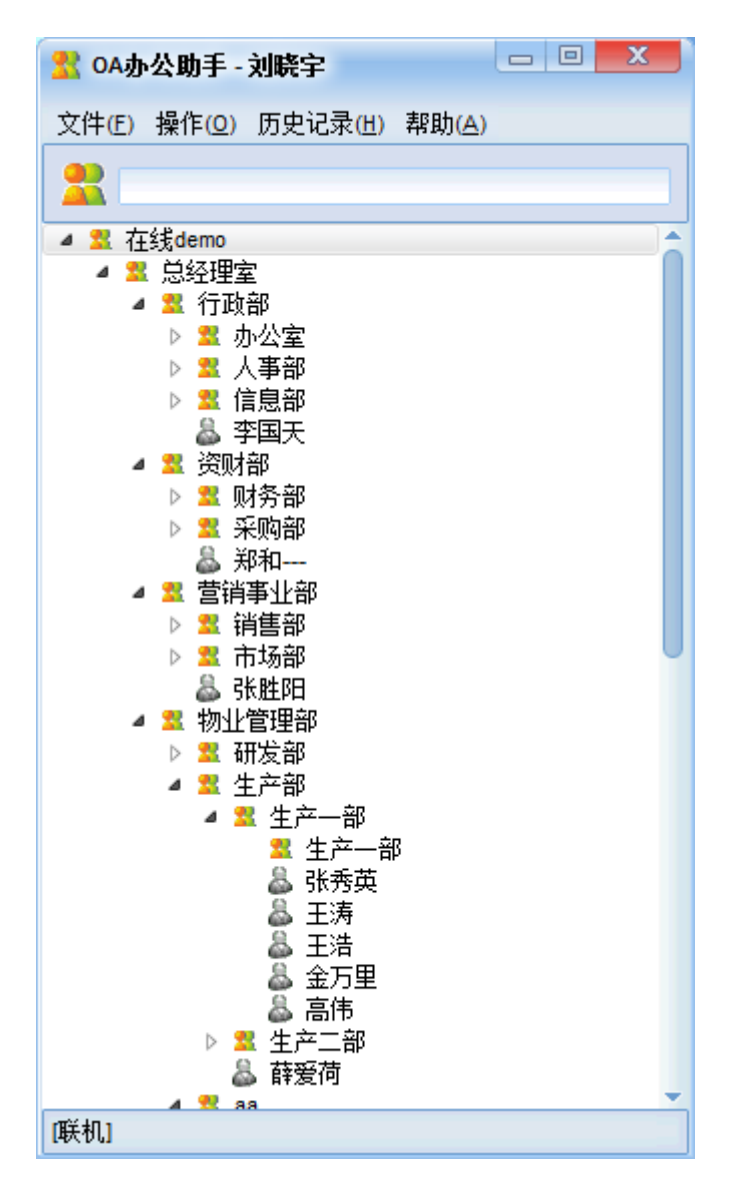

大连华天软件有限公司 **DALIAN HUATIAN SOFTWARE CO., LTD.** 

 $\mathbf{1}$ 

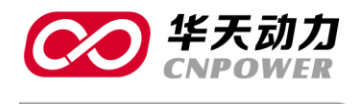

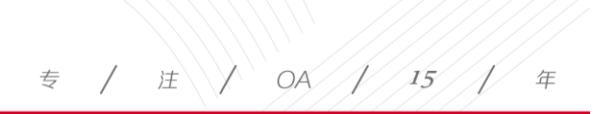

## <span id="page-3-0"></span>PART1 OA 助手的安装及配置

## <span id="page-3-1"></span>1.1 OA 助手的安装

双击 OA 办公助手的 Setup.exe 文件, 打开安装程序, 显示<安装程序>画面。

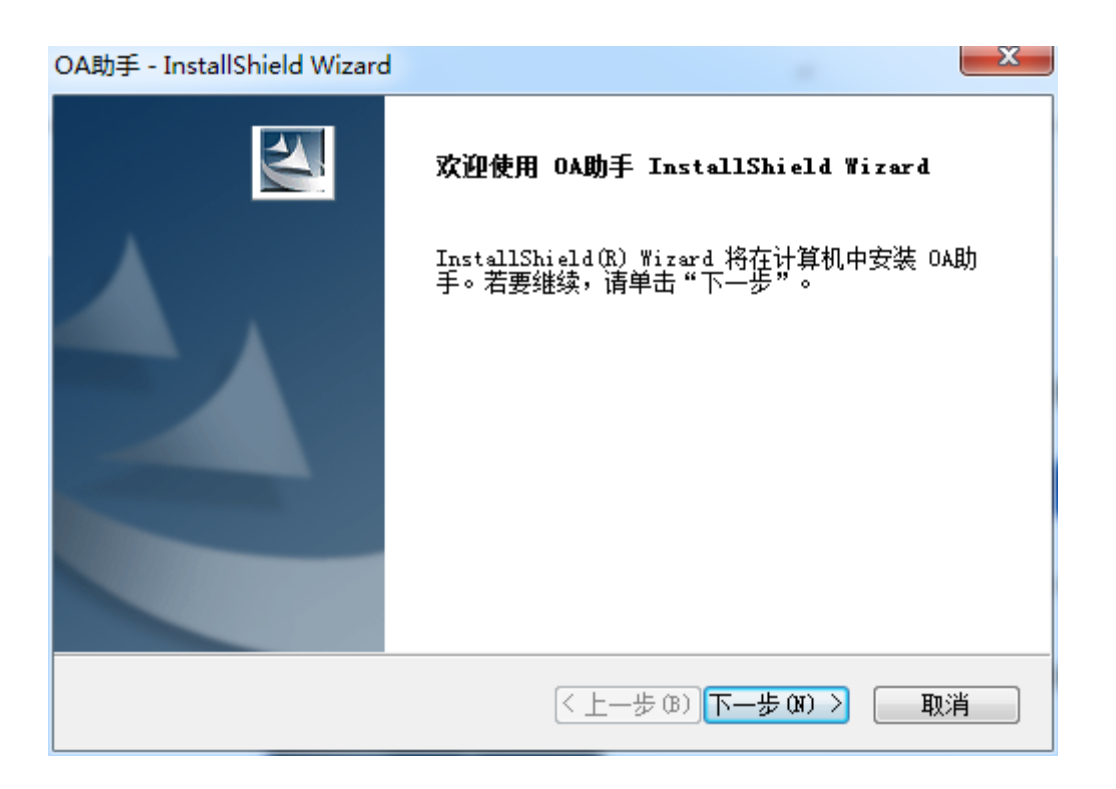

单击【下一步】按钮,继续安装程序。

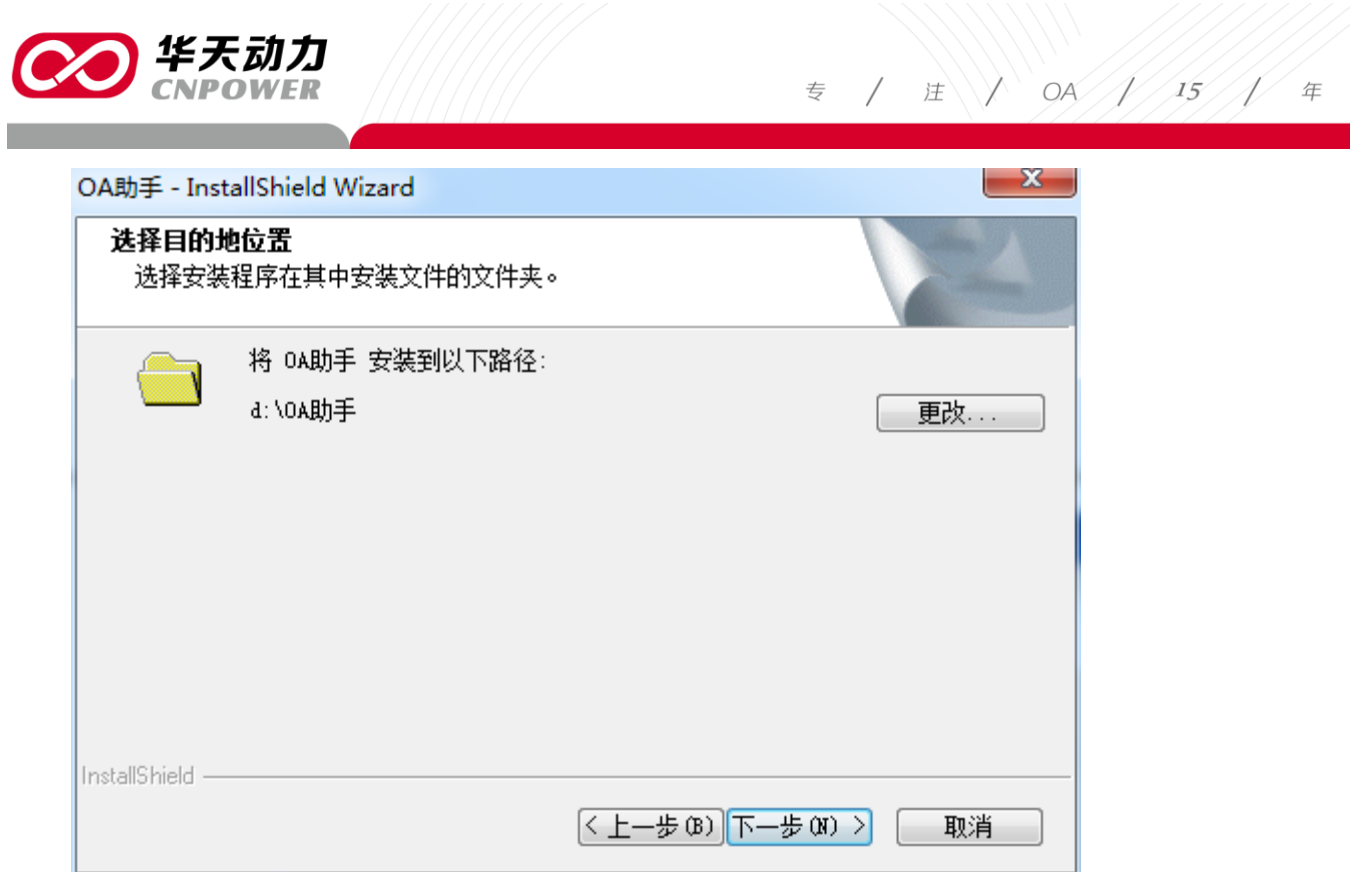

可将 OA 助手安装在按照系统默认的目录 (d:\OA 助手), 也可以通过单击【更改】按钮, 自 行设定目的目录。设定"目的目录"的过程中,可在输入框中输入路径,也可在目录树中通过选 择文件迚行目录的设定。

大连华天软件有限公司 **DALIAN HUATIAN SOFTWARE CO., LTD.** 

 $\mathbf{L}$ 

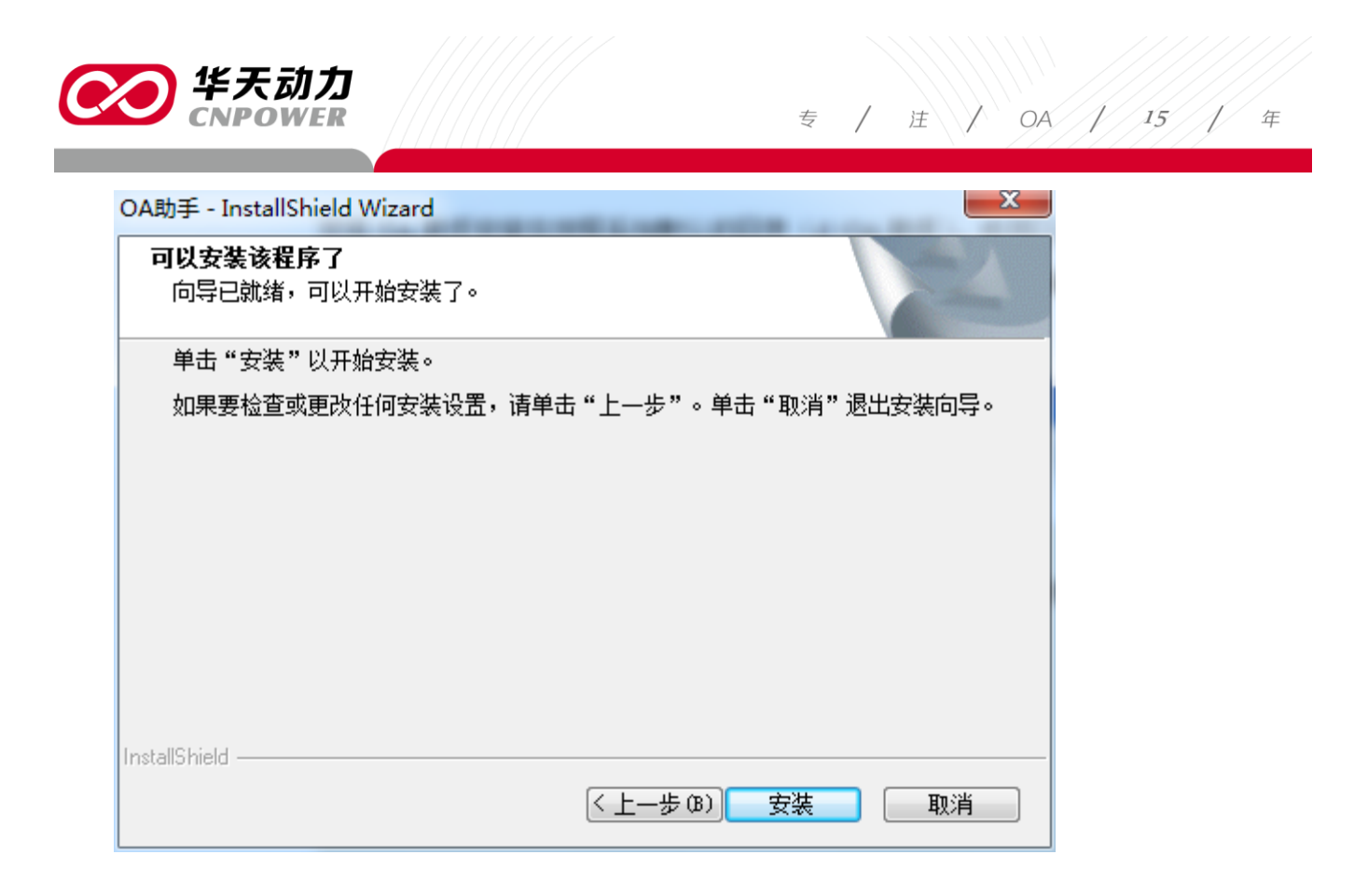

单击【安装】按钮,完成 OA 助手的安装。

## <span id="page-5-0"></span>1.2 OA 助手的登录配置

OA 助手安装完毕后, 直接显示配置界面。(点击助手安装后桌面的快捷方式也显示此界面)

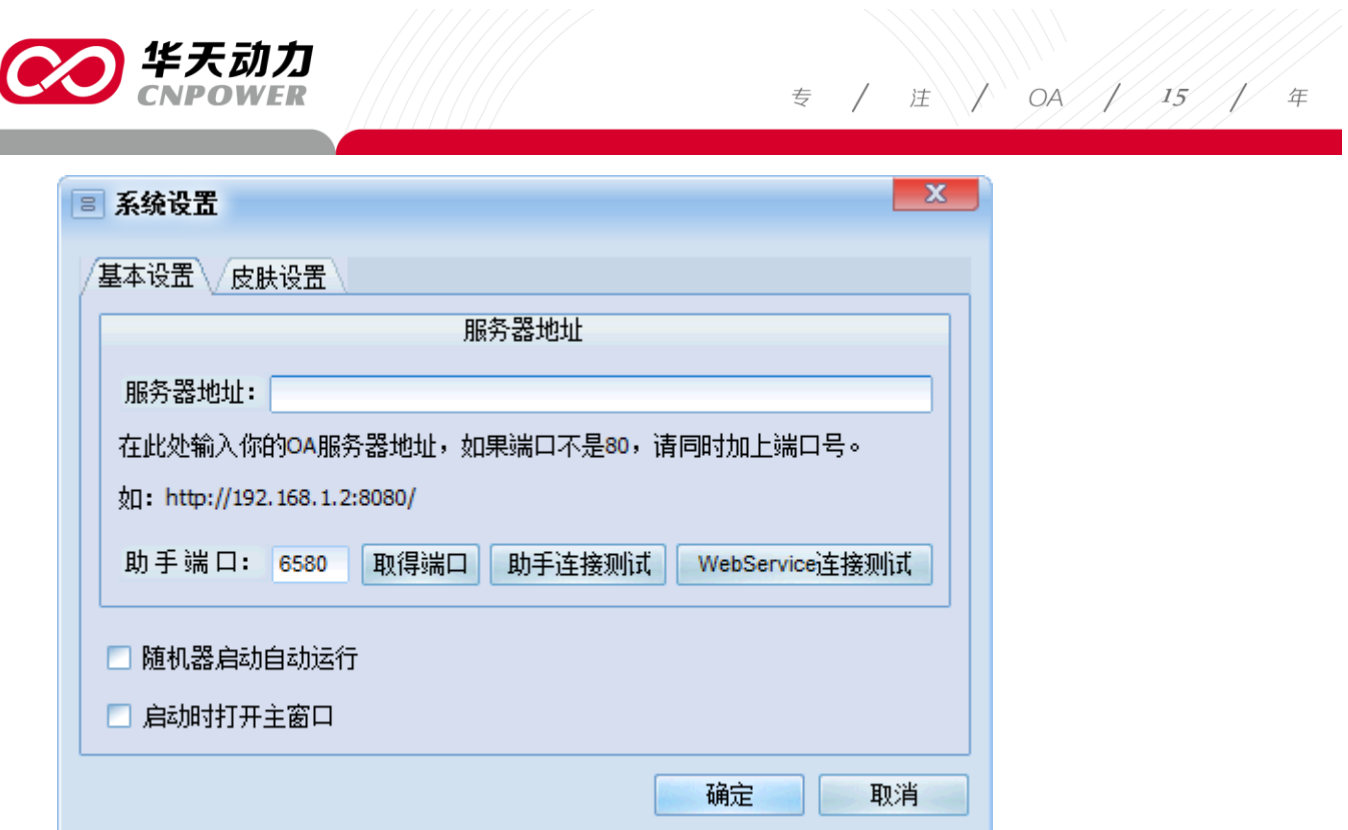

在服务器地址处,输入 OA 服务器的地址。如果有端口号的,要在服务器地址后输入对应的 端口号,地址和端口之间用英文格式下的冒号间隔。(这个服务器地址可以是内网地址也可以是外 网地址,具体输入哪个地址根据客户的实际网络情况设定。另外,如果服务器地址设定的是 80 端口,可以丌用设端口号,直接输入服务器地址即可。)

注意:助手端口默认是 6580 不需要更改。

I

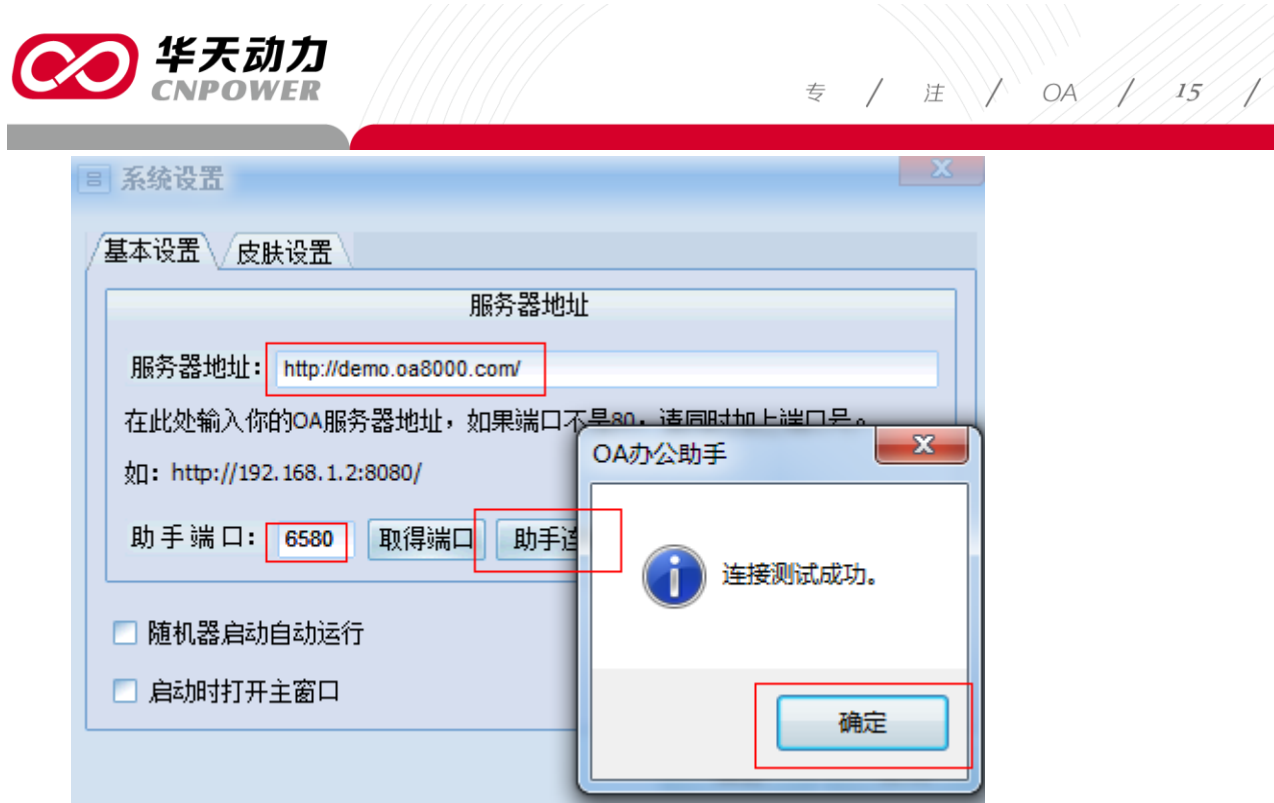

点击 '助手连接测试',确认助手是否可以和 OA 服务器正常连接。显示连接测试成功后,点 击'确定'按钮,显示助手的登录界面。(通过皮肤设置,可设定助手的颜色风格界面;随机器启 动自动运行, 即开电脑后自动启动 OA 助手; 启动时打开主窗口, 即显示助手的主窗口界面。)

 $rac{4}{\pi}$ 

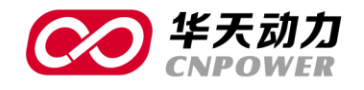

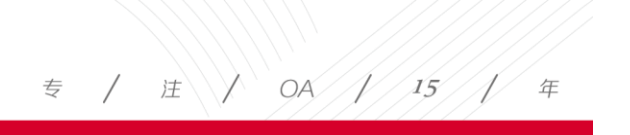

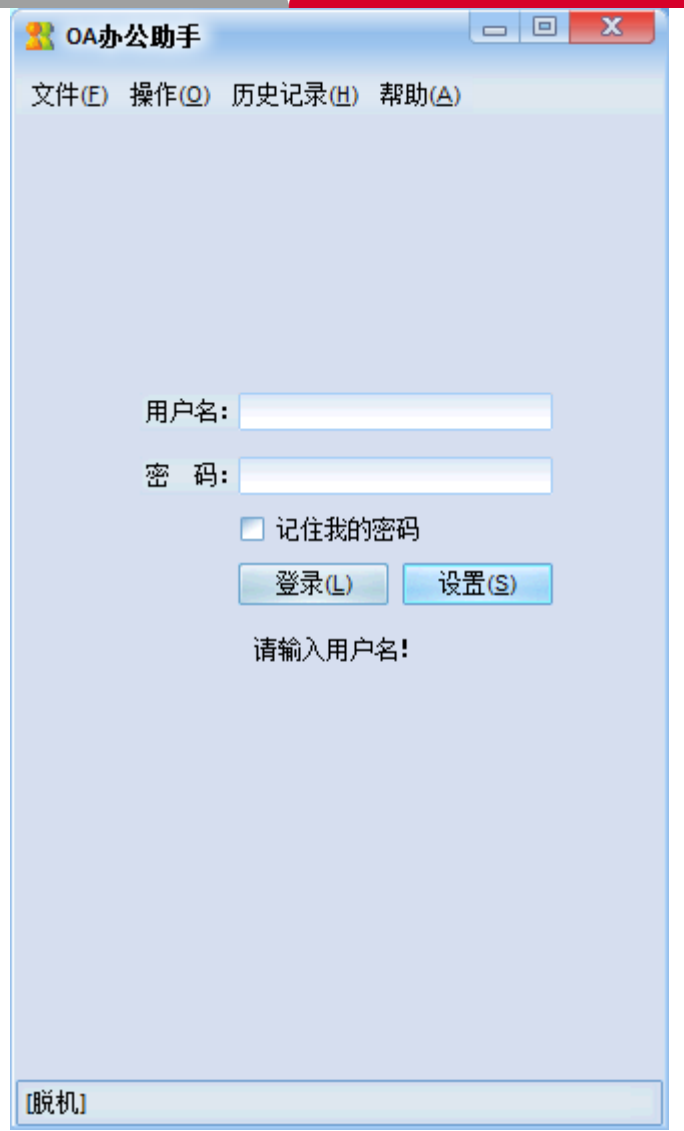

输入个人 OA 账户的用户名及密码,点击'登录'按钮即可登录 OA 助手。

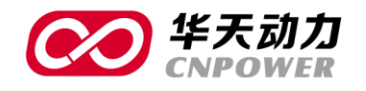

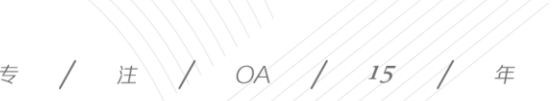

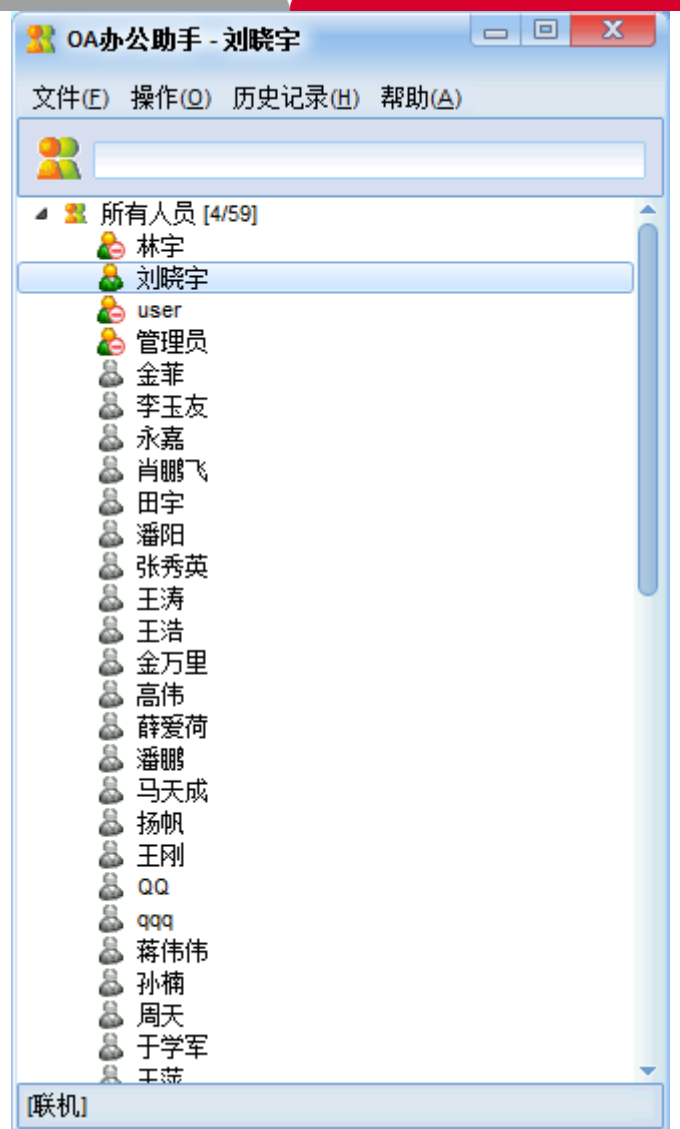

## <span id="page-9-0"></span>1.3 助手使用注意事项

- ◎ 助手使用 6580 端口,需要开放服务器上防火墙的 6580 端口,以及路由上的 6580 端口。
- ◎ 如果是 2003 的操作系统,还需要设置一下,我的电脑—右键—属性—高级—性能设置, 数据执行保护,选第一项即可。

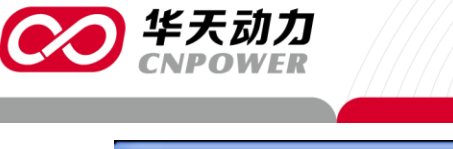

 $\overline{z}$  /  $\overline{z}$  /  $\overline{0}$  /  $\overline{15}$  /  $\overline{1}$ 年

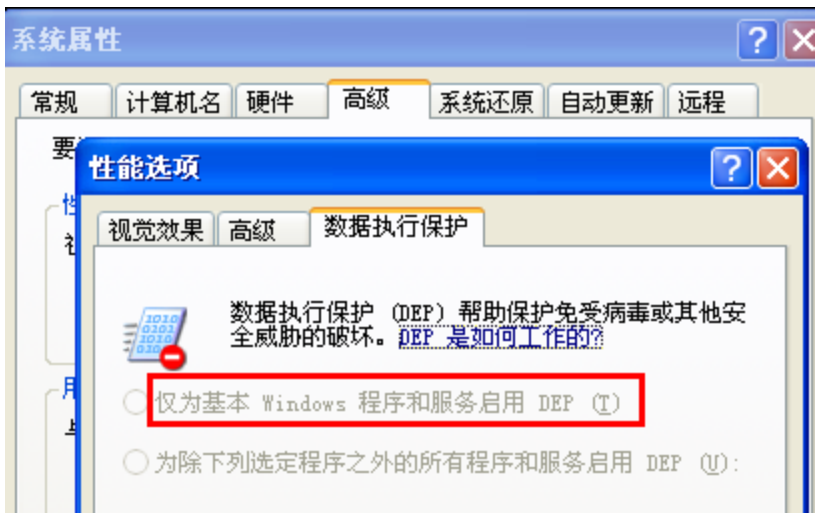

如果是 win7 的操作系统,在计算机—右键—属性—高级系统设置—高级—设置—数据

执行保护,选择第一项。

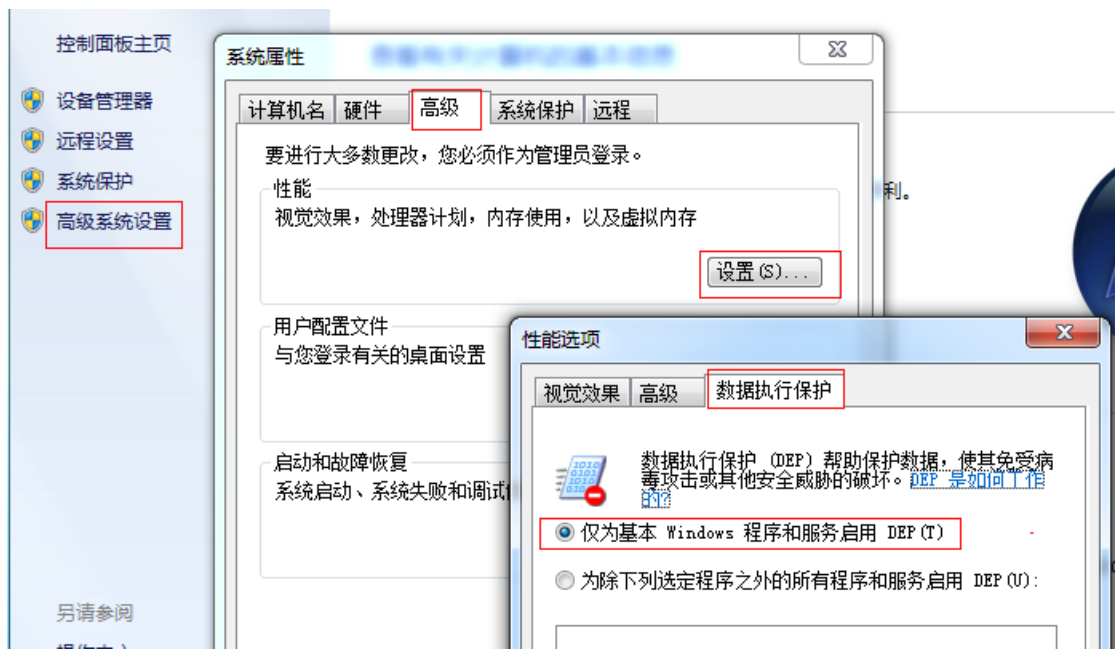

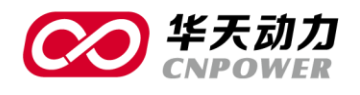

## <span id="page-11-0"></span>PART2 OA 助手功能菜单项

OA 助手的功能可分为三大部分,即文件、操作和历史记录。其中,文件下可设定助手的服 务器的访问设定、可直接登录网页 OA、也可按普通列表或部门列表显示助手内人员的组成形式。

### <span id="page-11-1"></span>2.1 助手配置及显示设定

点击'文件',显示具体的设置功能。

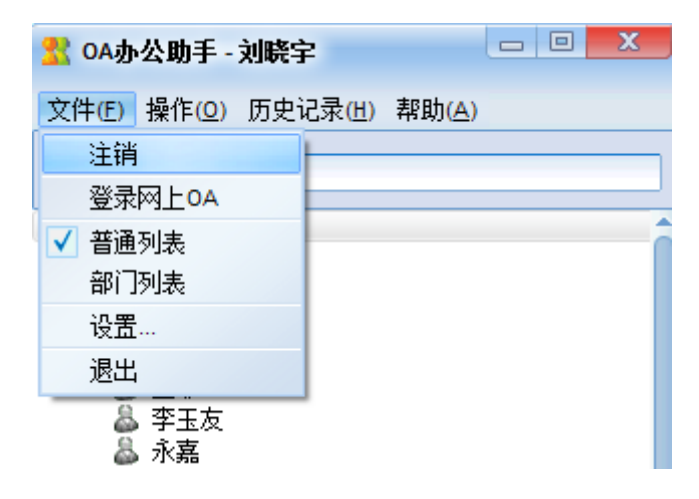

#### 界面说明:

- 注销:注销登录。
- 登录网上 oa:以当前用户的身份,直接登录到 OA 界面,无需额外输入账号、密码。
- 普通列表:默认显示全体人员列表。(若 OA 系统中有包含当前用户的通讯组,则显示当 前通讯组的人员,并可对组内人员进行群聊。如果没有包含当前用户的通讯组,则只显 示系统中的全体人员列表;其中此通讯组可以在普通列表模式下右键点击空白处增加组。)
- 部门列表:显示单位的组织架构形式。

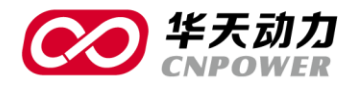

◎ 设置:显示系统设置,可修改助手的皮肤、登录模式等。

**⊙ 退出:可退出 OA 助手。** 

## <span id="page-12-0"></span>2.2 助手操作设定

点击 '操作',显示和 OA 助手相关的 OA 功能模块。

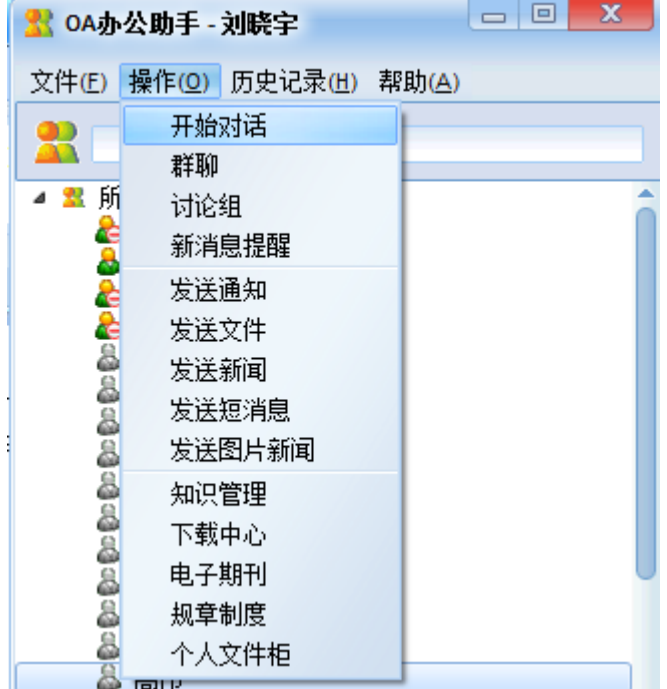

#### 界面说明:

- ◎ 开始对话: 选中特定人员, 可通过助手直接聊天对话。
- 群聊:点击群聊,可选中自己所属的通讯组,和通讯组内的所有人对话。
- ◎ 讨论组:用户可自行建立讨论组,设定组内人员,和组内人员统一对话。(点击讨论组后 在空白处点右键可创建、修改、退出讨论组)
- 新消息提醒:当中用户在系统收到的新信息汇总。

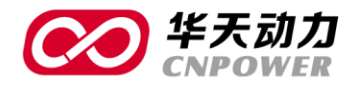

专 注 OA 15 年

- ◎ 发送通知:可通过助手给指定人员发通知。
- ◎ 发送文件:可通过助手给指定人员发文件。
- ◎ 发送新闻:可通过助手给指定人员发新闻。
- ◎ 发送消息:可通过助手给指定人员发送短消息。
- ⊙ 发送图片新闻:可通过助手给指定人员发送图片新闻。
- ◎ 知识管理: 可讲入知识管理, 新建目录、上传文件、下载文件、查阅文件、删除文件、 修改文件属性等操作,和 OA 系统中的权限一致。

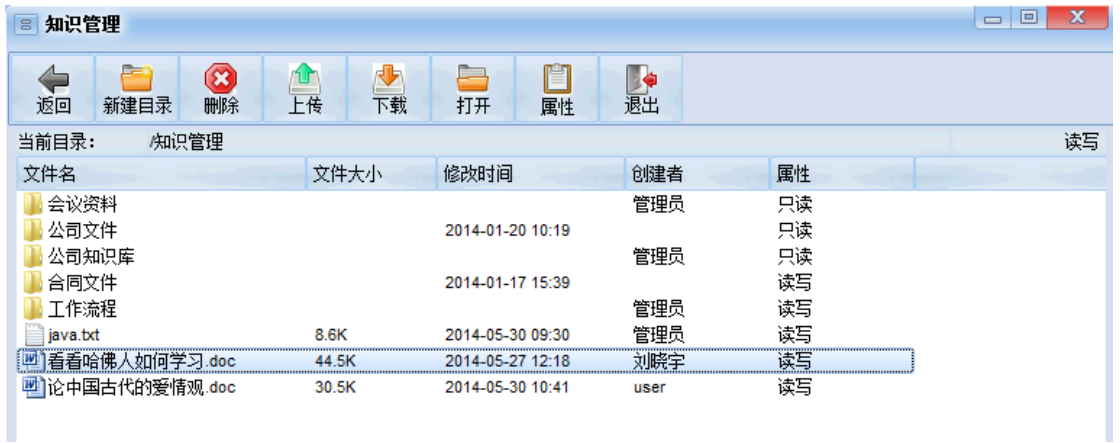

- 下载中心:可迚入下载中心,新建目录、上传文件、下载文件、查阅文件、删除文件、 修改文件属性等操作,和 OA 系统中的权限一致。
- ◎ 电子期刊:可讲入电子期刊,新建目录、上传文件、下载文件、查阅文件、删除文件、 修改文件属性等操作,和 OA 系统中的权限一致。
- ◎ 规则制度:可讲入规章制度,新建目录、上传文件、下载文件、查阅文件、删除文件、 修改文件属性等操作,和 OA 系统中的权限一致。

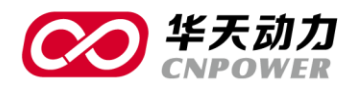

个人文件柜:可迚入个人文件柜,新建目录、上传文件、下载文件、查阅文件、删除文

件、修改文件属性等操作,和 OA 系统中的权限一致。

#### <span id="page-14-0"></span>2.2.1 助手审批

如有他人发来的审批事项,助手则会弹出消息提醒,或点击操作→新消息提醒,将所有未读 消息显示出来,双击点开其中一个审批事项。

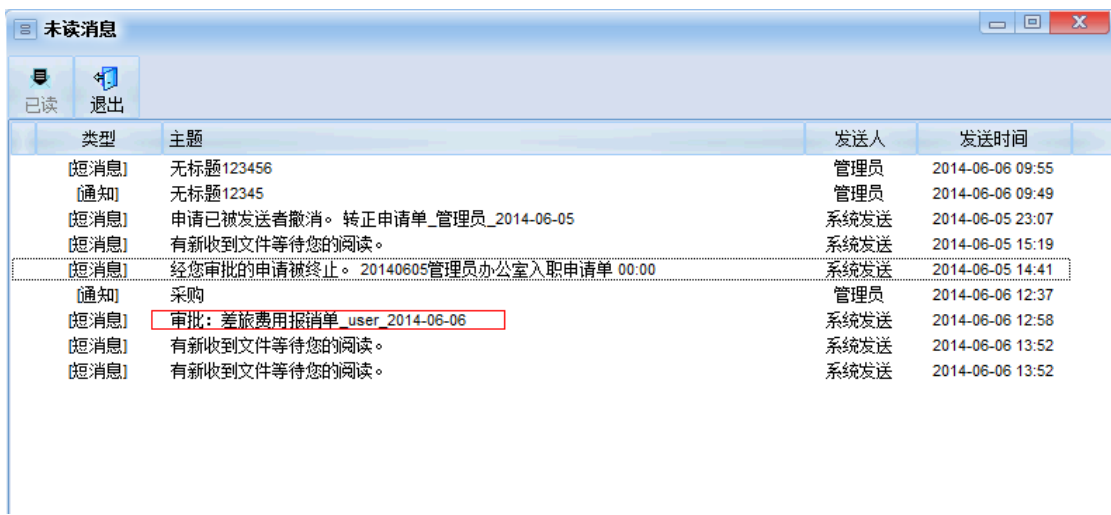

#### 如图点开差旅费报销单,可以弹出此单的审批网页,并可直接审批处理。

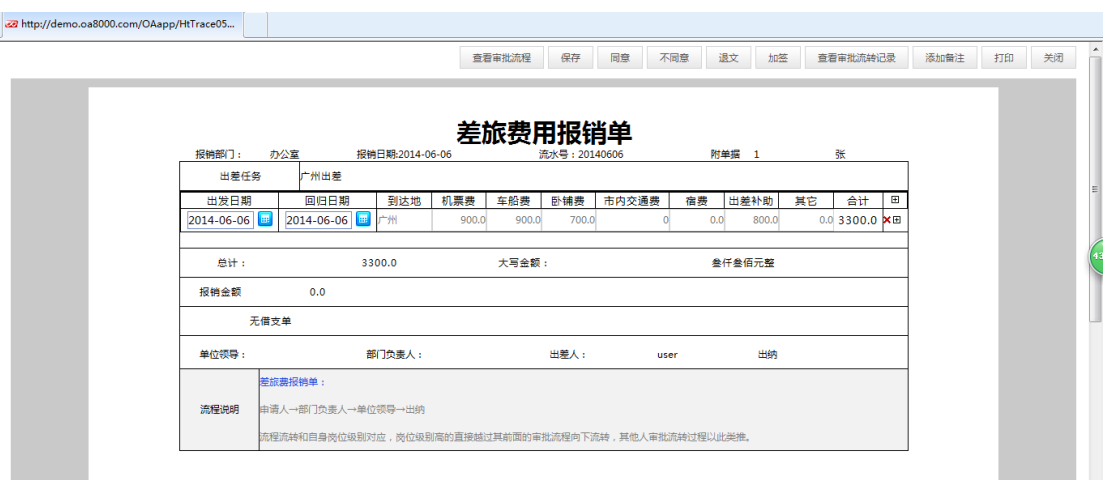

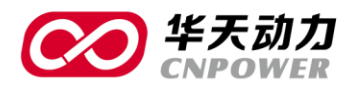

### <span id="page-15-0"></span>2.2.2 群聊

点击'群聊',显示当前用户的通讯组群名字。选中后,可与对应通讯组内的人进行群聊。

注意:此群聊组是在系统设置→公共通讯组中设置的。

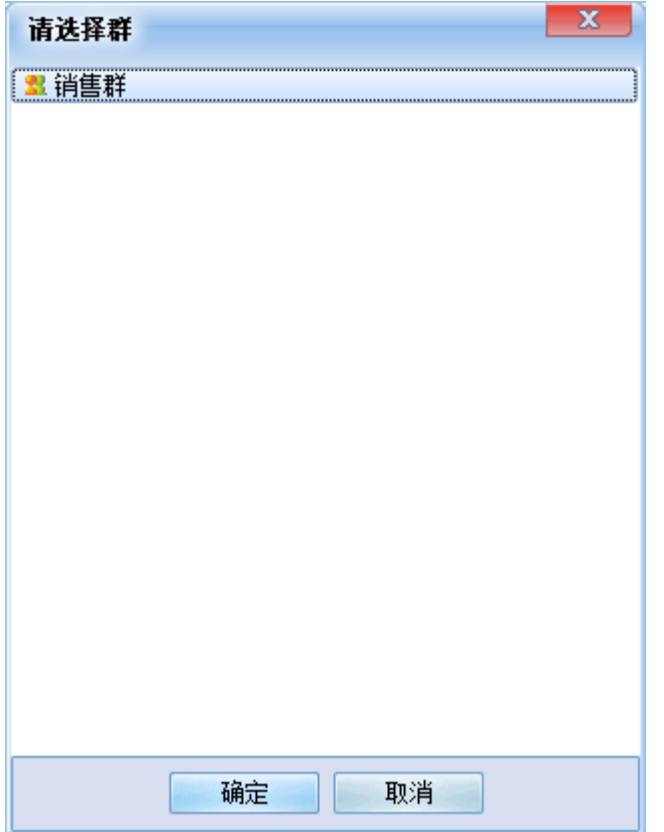

选中群聊对象后,单据'确定'按钮,可发对群内人员发送信息。

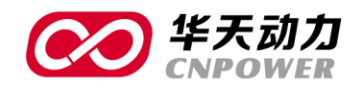

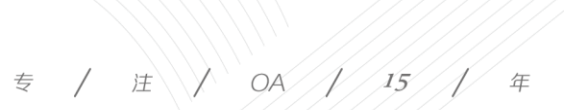

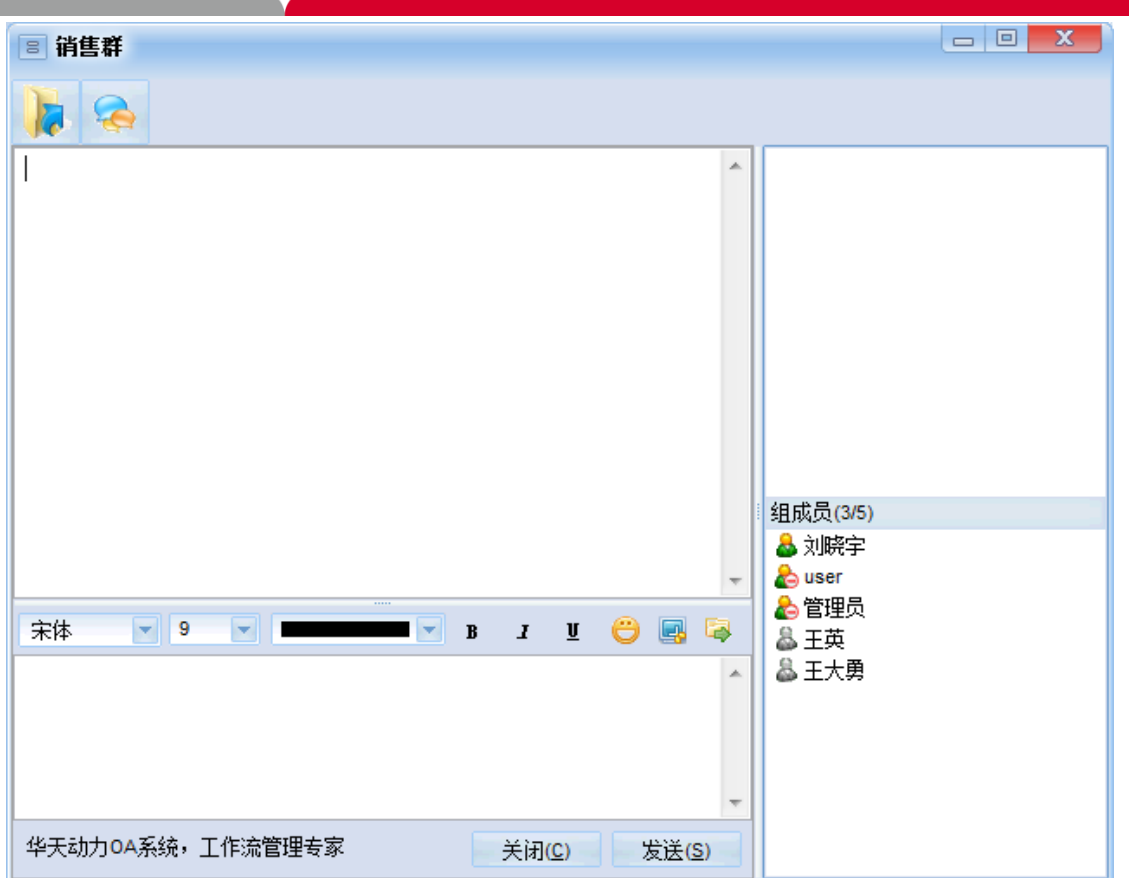

在对话区域,可输入具体的来聊天内容。发送后,右侧的组内人员可在 OA 助手内收到对应 的聊天信息。

在群聊界面,可发送文件、查看聊天记录、打开之前接收的文件、调整字体字号颜色、发送 表情、截图等,也可通过关闭按钮关闭当前的群聊对话框。

#### <span id="page-16-0"></span>2.2.3 讨论组

点击'讨论组',显示当前用户所属的讨论组。

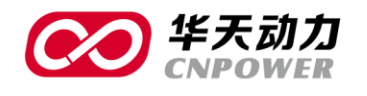

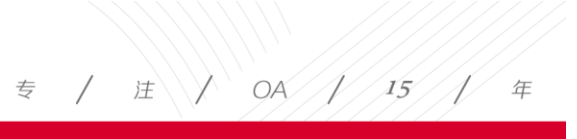

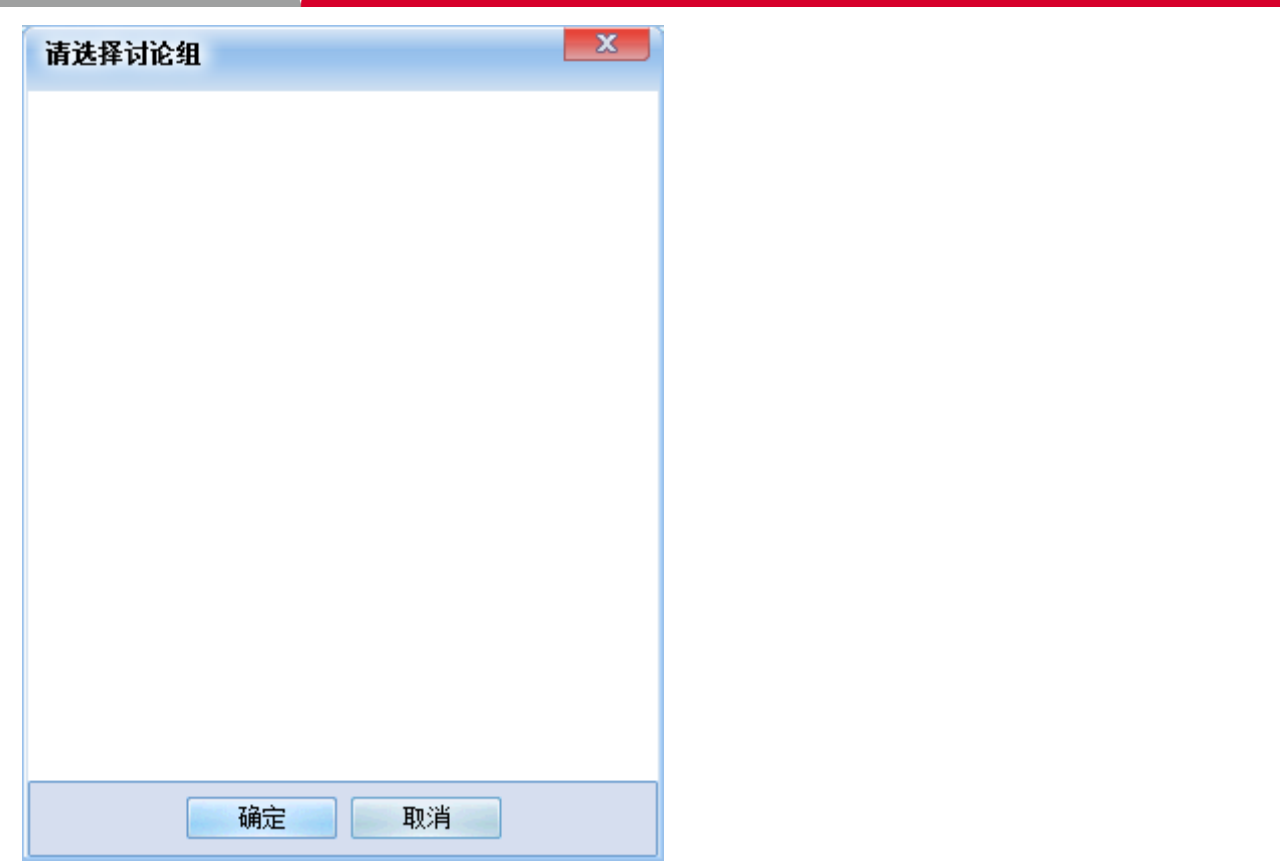

点击空白处,可建立讨论组。也可对已有的讨论组进行修改和退出。

大连华天软件有限公司 **DALIAN HUATIAN SOFTWARE CO., LTD.** 

16

| 网址(WEB): http://www.oa8000.com

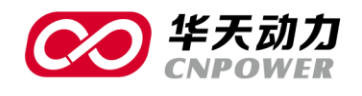

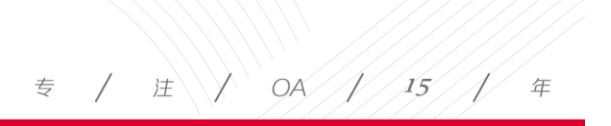

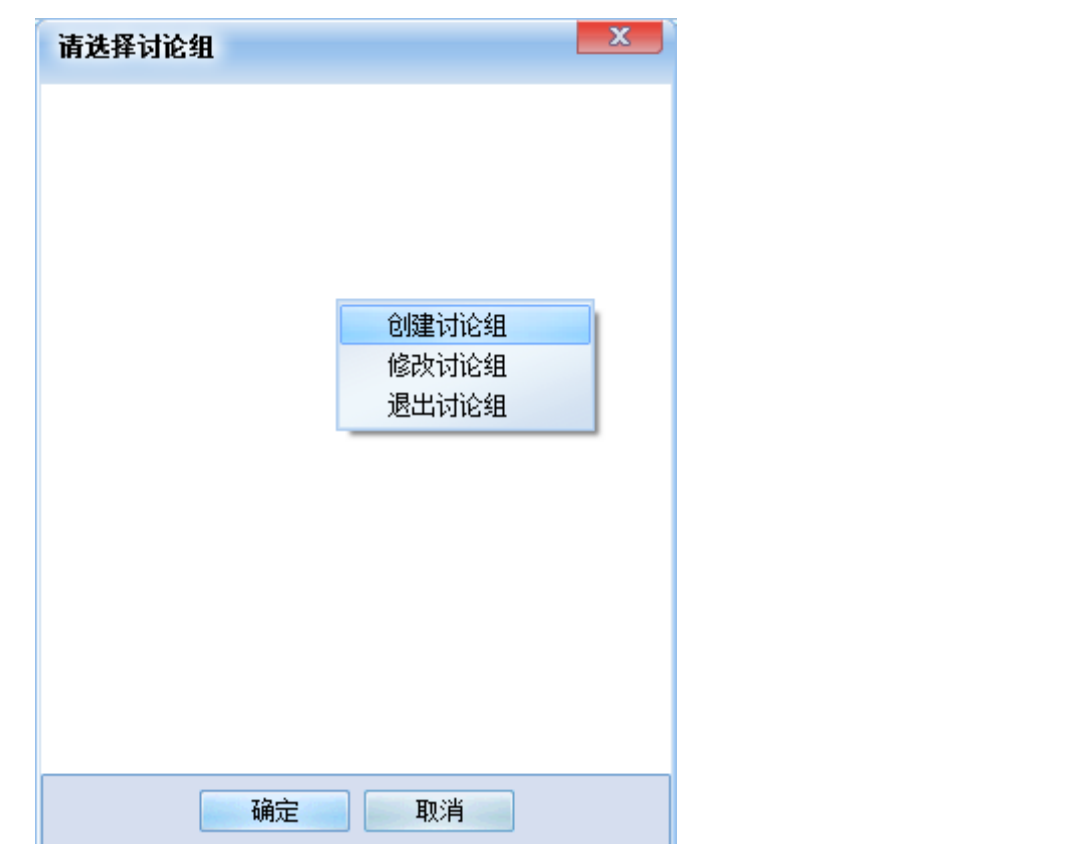

点击'创建讨论组',可设置讨论组的组名。

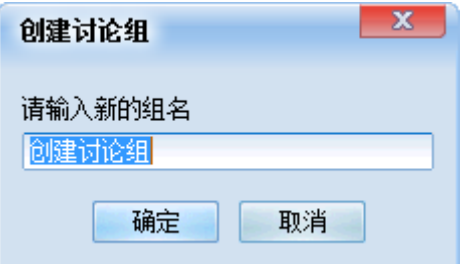

设置完组名,点击'确定'按钮,可设置该讨论组下具体包含的人员。

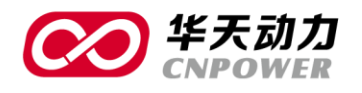

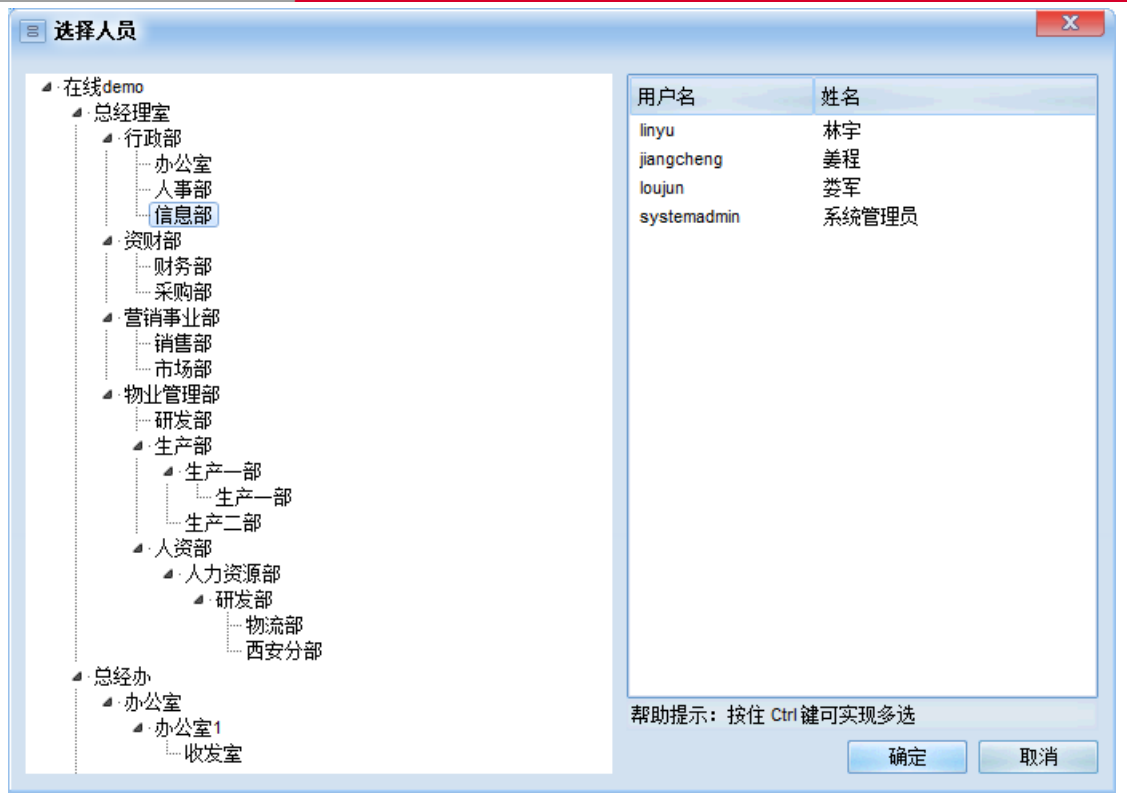

在选择人员处打开部门,显示当前部门下的人员。在右侧通过 ctrl+人员名字迚行选择,选定

后确认即可。

 $\mathbf{L}$ 

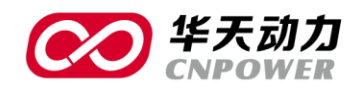

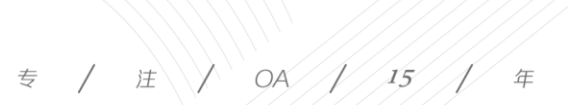

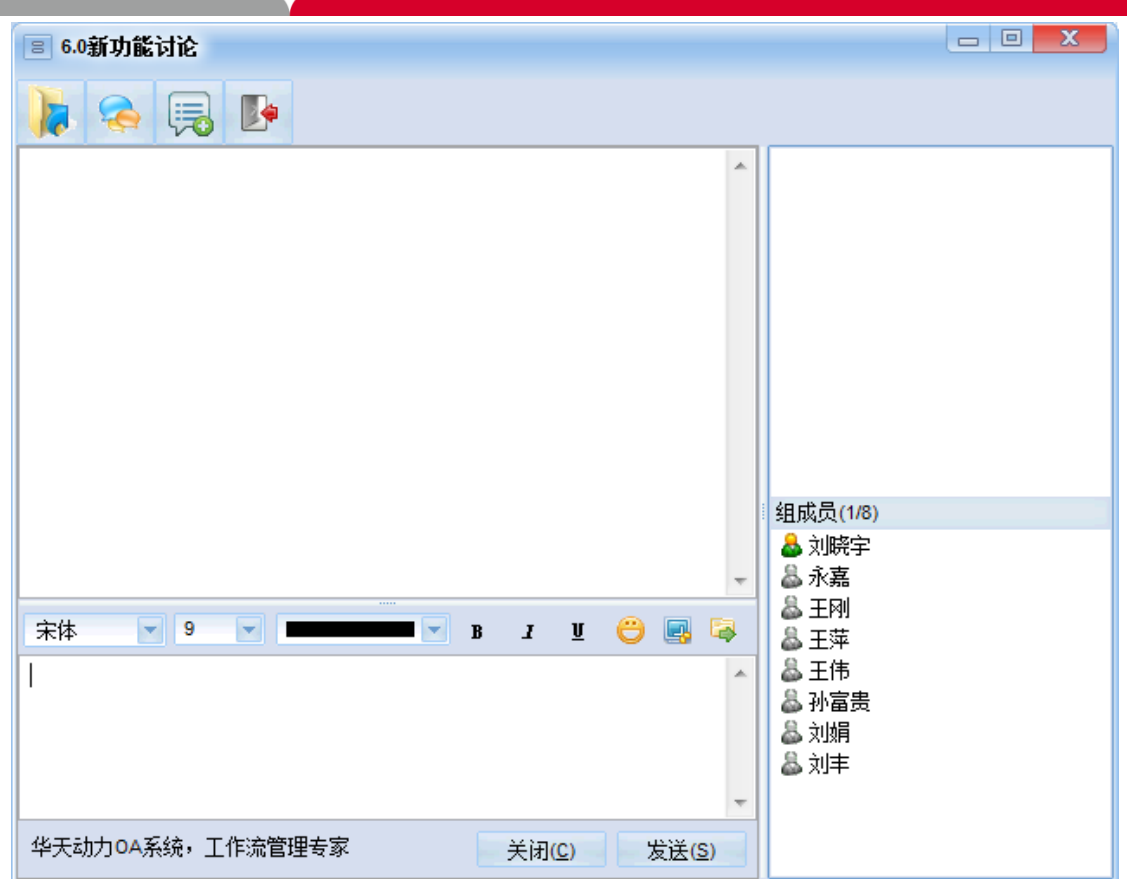

对于助手的发消息、发文件、个人文件柜等功能, 具体操作同 OA 网页操作类似, 不再复述。

19

### <span id="page-20-0"></span>2.2.4 历史记录

点击'历史记录',显示相关的记录信息。

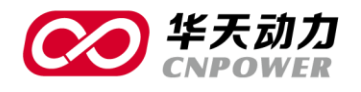

#### $\qquad \qquad \pm \sqrt{1 - 96/1/15/1}$ 年

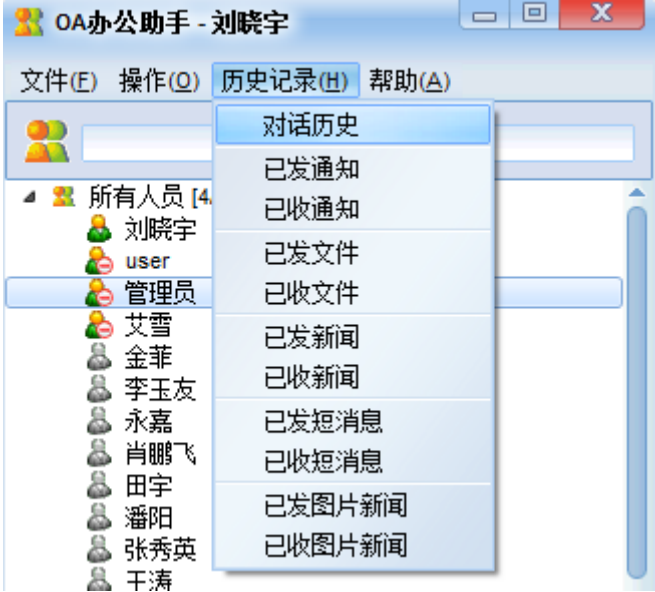

### 通过对话历史,可查阅和自身相关的助手聊天记录。

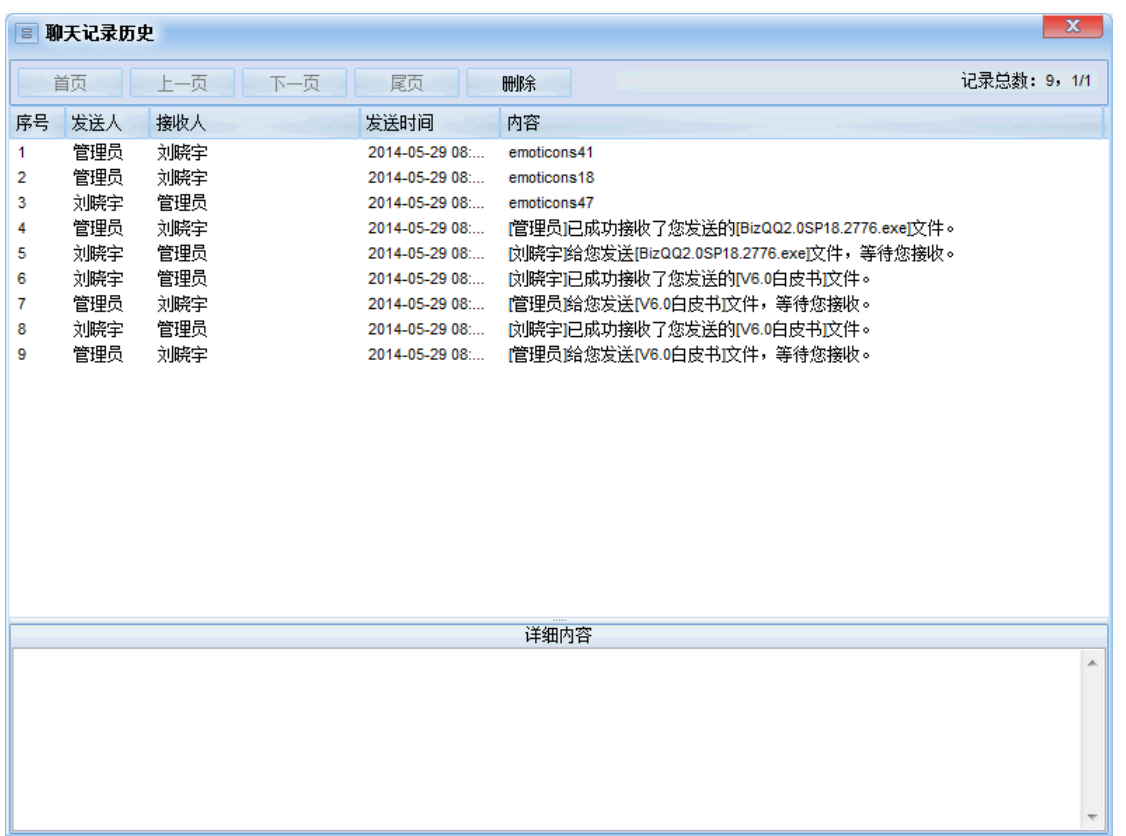

#### 也可通过对应的菜单名称,查询匹配的通知、文件、新闻、短消息、图片新闻的收发记录。

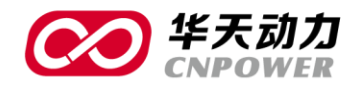

年

| ■ 已发通知                               |                               |            |                                      |                                                                                                    |
|--------------------------------------|-------------------------------|------------|--------------------------------------|----------------------------------------------------------------------------------------------------|
| $\times$<br>门<br>忉<br>新建<br>删除<br>退出 | <b>■ 上一页   下一页   尾页</b><br>首页 |            |                                      | 记录总数: 1. 1/1                                                                                                    |
| 主题                                   |                               | 发送人        | 发送时间                                 |                                                                                                    |
| 近日高温,请注意防署降温                         |                               | 刘晓宇        | 2013-08-13 15:12                     |                                                                                                    |
| ■ 已收通知                               |                               |            |                                      | $\begin{array}{c c c c c} \hline \multicolumn{3}{c }{\multicolumn{3}{c }{\mid}} & \multicolumn{3}{c }{\multicolumn{3}{c }{\mid}} \\ \hline \multicolumn{3}{c }{\multicolumn{3}{c }{\mid}} & \multicolumn{3}{c }{\multicolumn{3}{c }{\mid}} & \multicolumn{3}{c }{\multicolumn{3}{c }{\mid}} \\ \hline \multicolumn{3}{c }{\multicolumn{3}{c }{\mid}} & \multicolumn{3}{c }{\multicolumn{3}{c }{\mid}} & \multicolumn{3}{c }{\multicolumn{3}{c }{\mid}} \\ \multicolumn$<br>$\mathbf{x}$ |
| $\times$<br>忉<br>门<br>新建<br>删除<br>退出 | ■上一页 下一页 →<br>首页              | 尾页         |                                      | 记录总数: 61, 1/3                                                                                                    |
| 主题                                   |                               | 发送人        | 发送时间                                 |                                                                                                    |
| 诵知                                   |                               | 管理员        | 2014-05-29 08:13                     |                                                                                                    |
| ‼ 关于周六周日加班的通知                        |                               | 管理员        | 2014-05-27 16:57                     |                                                                                                    |
| 对于近期严肃工作纪律的通知<br>Ø.                  |                               | 艾雪         | 2013-12-24 09:44                     |                                                                                                    |
| ‼ 欢迎参加周五的办公自动化系统培训                   |                               | 管理员        | 2013-12-23 17:26                     |                                                                                                    |
| Re:新上64M光纤即日起正式使用                    |                               | 系统管理员      | 2013-09-09 15:12                     |                                                                                                    |
| 周末短期旅游报名                             |                               | 管理员        | 2013-08-26 15:12                     |                                                                                                    |
| 周末短期旅游报名,开二期晌。                       |                               | 管理员        | 2013-08-22 15:12                     |                                                                                                    |
| 周末短期旅游报名,名额不多了,有报名的快<br>周末短期旅游报名     |                               | 管理员<br>管理员 | 2013-08-19 15:12<br>2013-08-16 15:12 |                                                                                                    |
| 参加日本语考试的同志请于下午2点钟到第一会议室报名            |                               | 管理员        | 2013-08-15 15:12                     |                                                                                                    |
| 有需要新员工的部门请提交招聘要求,截止至9月10日            |                               | 林琳         | 2013-08-15 15:12                     |                                                                                                    |
| Re:近日高温,请注意防署降温                      |                               | 管理员        | 2013-08-15 15:12                     |                                                                                                    |
| 近日高温,请注意防累降温                         |                               | 刘晓宇        | 2013-08-13 15:12                     |                                                                                                    |
| 羽毛球比赛结果                              |                               | 管理员        | 2013-08-12 15:12                     |                                                                                                    |
| 新上64M光纤即日起正式使用                       |                               | 管理员        | 2013-08-09 15:12                     |                                                                                                    |
| 今天晚上有雷雨天气,会有雷电发生,请大家做好防护。            |                               | 管理员        | 2013-08-08 15:12                     |                                                                                                    |
| 羽毛球比赛分组情况                            |                               | 管理员        | 2013-08-08 15:12                     |                                                                                                    |
| 今日立秋 北京白天到夜间仍有阵雨或雷阵雨天气,请大家在下班前关好门窗。  |                               | 管理员        | 2013-08-07 15:12                     |                                                                                                    |
|                                      |                               |            |                                      |                                                                                                    |